## *Sprigionate tutta la potenza di PhotoStyler!*

## **Offerta di aggiornamento per i clienti dell'Edizione speciale**

È difficile immaginare che esista un prodotto in grado di rendere il vostro lavoro più veloce, più semplice e più accurato. Oggi c'è! La versione completa di Aldus PhotoStyler 2.0 consente di creare immagini assicurando la massima produttività.

Contattate il vostro distributore Aldus locale ed approfittate di questa offerta speciale per aggiornare la vostra edizione alla versione completa di PhotoStyler. Potete trovare il nome del distributore più vicino a voi nell'elenco incluso nel pacchetto PhotoStyler.

Ricordate che una volta eseguito l'aggiornamento diventerete un cliente Aldus. Questo implica che potrete usufruire di diversi servizi, quale assistenza tecnica a lungo termine, accesso privilegiato ad una selezione su scala mondiale di prodotti software di publishing, grafica, presentazione e prestampa per Windows e Macintosh.

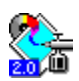

Fare clic sull'icona a sinistra per visualizzare un elenco delle caratteristiche incluse nella Versione completa di PhotoStyler 2.0.

## *Caratteristiche della Versione completa di PhotoStyler 2.0*

*La Versione completa dispone di tutte le caratteristiche dell'Edizione speciale, più le seguenti:* **Paletta Navigatore** per ingrandire e spostarsi **Controllo dissolvenza**: controllo trasparenza.

- nell'immagine.
- **Modifica parziale** per lavorare con grandi immagini e caricare solo parte necessaria.
- **Comandi rapidi** di uso più comune.
- **Maschere** per modificare e salvare le aree di selezione.
- **Album** per catalogare i file di immagine.
- **Tavoletta a pressione** per il ritocco.
- Importazione ed esportazione **Scitex CT** e **Iris CT**.

Supporto file **DCS**.

Supporto **Scanner proprietario**.

**Copertura di bozza** per aggiungere

contrassegni e note ai file di immagini.

Comandi di correzione

**Luce/Mezzotono/Ombra**, **Bilanciamento di esempio**, **Mappa del grigio e dei colori**, **Bilanciamento**, **Istogramma**,

- **Soglia** e **Intervallo di output predefinito**. Comando **Trasformazione multipla** per effetti prodotti con i vari comandi.
- Comando **Calcola** per effettuare calcoli tra immagini diverse.
- **Effetti definibili dall'utente** per creare effetti speciali personalizzati.
- **Effetti bidimensionali e tridimensionali**, come Vortice, Sfera e Ondulazione.

**Manager finestre** per la gestione di più finestre di immagine.

È possibile ordinare PhotoStyler Photo Collection, un CD-ROM di fotografie professionali, fornito da PhotoDisc, oltre al *Manuale dell'utente di Aldus PhotoStyler* a colori